# **Online Teaching Assistant Workload Form in FRIS**

Please keep the following in mind when determining your TA/Marker workload(s):

- Any administration work that the TA/Marker will be required to do (i.e., dealing with student emails; coordinating TA/Marker meetings; reporting to you, etc.);
- The preparation time required to complete the main duties (i.e., reviewing materials; attending trainings; receiving instructions., etc.);
- The actual start and end dates of the work to be completed under contract (i.e., postexam contact, etc.); and,
- If any evaluation/marking is required, the breakdown of expected hours per assignment.

We refer you to the following article of the TRAC-TA Collective Agreement:

**16.08** The Employee is primarily responsible for ensuring that the assigned duties and responsibilities of the assistantship are completed within the time allocated. However, the parties want to highlight the importance of good communication between the Employee and their supervisor during the whole contract and that this responsibility is mutually shared. As appropriate to the contract, meetings between the Employee and the supervisor shall be held regularly to assess the number of hours worked in relation to the tasks completed and the quality of work.

### • Log-in to FRIS:

Log in to the Faculty Resource Information System (FRIS): <u>https://fris.concordia.ca</u> using your MyConcordia Netname and password.

| Ple | ease enter your credentials to c       | onnect to FRIS |
|-----|----------------------------------------|----------------|
| 0   | Netname:                               | Help?          |
|     | Password:                              | Forgot?        |
|     | Sign in                                |                |
|     | Click <u>here</u> if you don't know/ha | ve Netname.    |

### Note that:

- Google Chrome and Safari browsers work best with FRIS.
- Please see "How to Fix IE Browser Compatibility" steps at the end of this document to adjust FRIS compatibility with the Internet Explorer (IE) browser; if needed.
- FRIS is not compatible with the Firefox browser.

### • After you log-in to FRIS:

1) Access the TA Workload form page:

Go to: Courses - TRAC (TA Workload form)

| 🟹 - Home [Prod 2.0] | Courses | Logout                 |    |
|---------------------|---------|------------------------|----|
|                     | Part-T  | ime Online Application | la |
| Dear                | TRAC    | (TA Workload form)     | e  |

Concordia University received a 2012 Quality & Productivity Award, its Faculty Resource Information System (FRIS). The FRIS was deve

## 2) Search for a student to assign a course for the workload form:

i. Click on "Input TA Workload Form"

| Academic Year:      | 2018 - 2019 | Session:                 | F-F/W-W  | B                     |             |
|---------------------|-------------|--------------------------|----------|-----------------------|-------------|
| Faculty             | -           | Department               |          |                       |             |
| Course Name/Number: |             | Course Title:            |          |                       |             |
| Student Name:       |             | Position Title:          |          |                       |             |
|                     | Pending     | Recommended              | Su       | pervisor Acknowledged | TA Accepted |
| Status              | TA Declined | Chair Acknowledged (Fina | ized) Ca | nceiled               |             |

ii. Look up the student by student ID, First Name or Last Name; click on "Search"

| Input TA Workload Form | View TA Workload Form |                   |          |  |
|------------------------|-----------------------|-------------------|----------|--|
| First Name: Ghada      | L                     | ast Name: Al-Araj | Netname: |  |
| Student ID:            |                       | Search            |          |  |

| Inpu | t TA Workload Form | View TA | Workload Form |                   |                            |          |
|------|--------------------|---------|---------------|-------------------|----------------------------|----------|
| 1    | First Name: Ghada  |         |               | Last Name: Al-Ara | d.                         | Netname: |
|      | Student ID:        |         |               | Search            |                            |          |
|      | Name               | EMP ID  | Student ID    | Notname           | Email                      |          |
|      |                    |         |               |                   |                            |          |
| ٠    | Al-Araj, Ghada     |         |               |                   | ghada.al-araj@concordia.ca |          |

iii. Click on the blue arrow "💽", the following window will open

| Select Course    | Assigned Workload Forms (14) |             |         |   |
|------------------|------------------------------|-------------|---------|---|
| Academic Ye      | ear: 2018 - 2019 🖸           | Session:    | F-F/W-W |   |
| Facu             | Ity: All Faculties           | Department: | Finance | 8 |
| Course Name/Numb | ser:                         | Title:      |         |   |
|                  |                              | Search      |         |   |

iv. Click on "Search" to select the course for which the workload form is being prepared.

Note: you can only select the courses that are assigned to you in the academic year.

|        |                    | 18 - 2019 🔛                                  | Session:<br>Department<br>Title:<br>Search |        |           | 8           |
|--------|--------------------|----------------------------------------------|--------------------------------------------|--------|-----------|-------------|
| Silled | Course             |                                              | Title                                      |        | Days      | Time        |
| -      | ADMI 201 /2- A     | INTRODUCTION TO ADMINISTRATIO<br>DEPARTMENT) | N (ADMINISTERED BY THE F                   | INANCE | м—        | 14:45-17:30 |
| -      | ADMI 840 /2- A     | FINANCE: INVESTMTS & CORP FINA               | NCE                                        |        | M         | 14:45-17:30 |
|        | COMM 220 /2- A     | ANALYSIS OF MARKETS                          |                                            |        | M         | 11:45-14:30 |
|        | COMM 220 /2- B     | ANALYSIS OF MARKETS                          |                                            |        | <br>-Tul- | 13:15-14:30 |
|        | COMM 220 /2-<br>88 | ANALYSIS OF MARKETS                          |                                            |        | -T        | 17:45-20:15 |
|        | COMM 220 /2- C     | ANALYSIS OF MARKETS                          |                                            |        | -T-Jee    | 14:45-16:00 |
|        | COMM 220 /4-<br>DD | ANALYSIS OF MARKETS                          |                                            |        | -T        | 17:45-20:15 |

v. Select the course(s) and click on "Confirm Course Selections"

|        |                | 018 - 2019 📔<br>A Faculties<br>Imi | Session: Winter Department: Finance Title: Department |      |             |
|--------|----------------|------------------------------------|-------------------------------------------------------|------|-------------|
| Senial | Duni           |                                    | Taw                                                   | Daya | Time        |
| 0      | ADMI 812 /4- A | ORGANIZATIONAL BEHAVIOUR           | Current lasues in Organizational Behaviour            | F    | 11:45-14:30 |
| 0      | ADMI 830 /4- A | MARKETING: CONSUMER PSY            | 5 DECI MAKING                                         | -W-  | 14:45-17:30 |
|        | ADMI 832 /4- A | MARKETING: RELATIONSHIP M          | KTG STRAT: CODESIGN SERV EXPERIENCE                   | -T   | 11:45-14:30 |
|        | ADMI 852 /4- A | BUSINESS POLICY/STRATEGY           | DEBATING STRATEGIC MGMNT                              |      | 14:45-17:30 |

vi. You will be directed to the second tab "Assigned Workload Forms".

|   |   |                | ed Worklaad Forms (4)                                                |                |         |
|---|---|----------------|----------------------------------------------------------------------|----------------|---------|
|   |   | Course         | Tite                                                                 | Position Trite | Salus   |
| , | 0 | ADMI 812/4- A  | ORGANIZATIONAL BEHAVIOUR: Current Issues in Organizational Behaviour |                | Pending |
| 7 | 0 | ADMI 830 /4- A | MARKETING: CONSUMER PSY & DECI MAKING                                |                | Pending |

### 3) Prepare, save and recommend the workload form:

# i. Click on the pen icon "\_\_\_\_"; the workload form will open as shown below:

TEACHING ASSISTANT WORKLOAD FORM

This form sets out the responsibilities of the Teaching Assistantships for the stated course. The form is to be signed at the same time that the teaching assistant contract is signed. One copy of the completed form is to be remitted to the Teaching Assistant and a copy is to be placed in the Teaching Assistant's employee file.

The allocation of time is an estimate and the Teaching Assistant is expected to allocate time as required during peak periods, such as exam period. The Course Supervisor and the Teaching Assistant are encouraged to discuss any difficulties with the allocation of these objectives well in advance of the end of the term in order to best deliver the needs of the course and with due consideration to the peak periods. If revisions are required, the Course Supervisor and Teaching Assistant shall meet within 2 weeks of mid-term to review the objectives and make appropriate revisions.

| Course Name CIVI 498 /2-                                   | LL LEC                                         |           |
|------------------------------------------------------------|------------------------------------------------|-----------|
| Department Building Civil                                  | & Environ Engineering                          |           |
| Faculty Gina Cody School o                                 | f Engineering and Computer Science             |           |
| Course Number 498                                          | Section LL 1                                   | Term Fall |
| Approximate Number of                                      | Students Registered in the Class 0             |           |
| Approximate Number of                                      | Students in the TA's conferences (labs. 0      |           |
|                                                            | Students in the TA's conferences/labs <u>0</u> | -         |
| Approximate Number of<br>Name of Course Supervis<br>E-mail |                                                | 3233      |
| Name of Course Supervis                                    | or HARDY,Nadia                                 | 3233      |
| Name of Course Supervis<br>E-mail                          | or HARDY,Nadia                                 |           |
| Name of Course Supervis<br>E-mail                          | or HARDY,Nadia                                 |           |

Contract start date: 2018/09/27 Contract end date: 2018/12/03

| Objectives                                                                                                    | Total hours<br>per term per<br>responsibility | Comments | Revision of allocation of responsibilities |
|----------------------------------------------------------------------------------------------------|-----------------------------------------------|----------|--------------------------------------------|
| Meeting(s) with Course<br>Supervisor<br>Training, establish<br>guidelines and marking<br>policies; discuss the<br>topics or material for<br>conferences, as well as<br>other concerns or<br>difficulties with<br>workload. | 0                                             |          |                                            |

- ii. Note the following when filling the form:
  - > You must choose a position title: Teaching Assistant or Marker

| B12 /4- A       LEC       Issues in Organizational Behaviour         Positior       Please select postion<br>Marker<br>Departy       Marker<br>Teaching Assistant         > You must enter a value, in the "Total hours per term per<br>responsibility" column, for at least one duty         Objectives       Total hours<br>per term per<br>responsibility       Total hours<br>per term per<br>responsibility       Comments         Meeting(s) with Course<br>Supervisor       20       0.00       Training         Training, establish<br>guidelines and marking<br>policies; discuss the<br>topics or material for<br>conferences, as well as<br>other concerns or<br>difficulties with<br>workload.       20       0.00         Reading       Reading       0.00       0.00       0.00                                                                                                    |                                                                                                    | Course     | Rel     | Activity    | Title                                                                   |
|----------------------------------------------------------------------------------------------------|----------------------------------------------------------------------------------------------------|------------|---------|-------------|-------------------------------------------------------------------------|
| Marker<br>Depart       Teaching Assistant         Image: Separt Part Perform Separt Part Performs Performs Perf                                  |                                                                                                    |            |         | LEC         | ORGANIZATIONAL BEHAVIOUR: Current<br>Issues in Organizational Behaviour |
| <ul> <li>You must enter a value, in the "Total hours per term per responsibility" column, for at least one duty</li> <li>Total hours per term per responsibility (Revised)</li> <li>Comments</li> <li>Aceting(s) with Course hupervisor</li> <li>Training, establish huidelines and marking policies; discuss the concerns or lifficulties with corkload.</li> <li>Condense hupervisor</li> <li>Training</li> <li>Condense hupervisor</li> <li>Condense hupervisor</li> <li>Contract of the class and her secondary material for the class and her secondary material for the class and her</li></ul> | Marker                                                                                                    |            | 1       |             |                                                                         |
| Objectives       Total hours<br>per term per<br>responsibility       Total hours<br>per term per<br>responsibility       Comments         Meeting(s) with Course<br>inpervisor       Image: Comments       Image: Comments       Image: Comments         Training, establish<br>puidelines and marking<br>oplics; discuss the<br>oplics; discuss the<br>oplics or material for<br>conferences, as well as<br>ther concerns or<br>lifficulties with<br>workload.       20       0.00       Image: Comments         Reading<br>teed the required<br>naterial for the class and<br>ther secondary material<br>necessary for the<br>corporation of       0.00       0.00       0.00                                                                                                    | reparts reaching a                                                                                                    | aalatariit | -       |             |                                                                         |
| Objectives       Total hours<br>per term per<br>responsibility       Total hours<br>per term per<br>responsibility       Comments         Meeting(s) with Course<br>Supervisor       Comments       Comments         Training, establish<br>guidelines and marking<br>policies; discuss the<br>conferences, as well as<br>other concerns or<br>difficulties with<br>workload.       20       0.00         Reading       Reading       0.00       0.00       0.00                                                                                                    |                                                                                                    | > You m    | nust er | nter a valı | ue, in the "Total hours per term per                                    |
| Objectives       Total hours<br>per term per<br>responsibility       per term per<br>responsibility<br>(Revised)       Comments         Meeting(s) with Course<br>Supervisor       Meeting(s) with Course       Training, establish<br>guidelines and marking<br>policies; discuss the<br>topics or material for<br>conferences, as well as<br>other concerns or<br>difficulties with<br>workload.       20       0.00       Training         Reading       Read the required<br>material for the class and<br>other secondary material<br>necessary for the<br>preparation of       0.00       0.00                                                                                                    |                                                                                                    |            |         |             |                                                                         |
| Objectives       Total hours<br>per term per<br>responsibility       per term per<br>responsibility<br>(Revised)       Comments         Meeting(s) with Course<br>Supervisor       Meeting(s) with Course       Training, establish<br>guidelines and marking<br>policies; discuss the<br>topics or material for<br>conferences, as well as<br>other concerns or<br>difficulties with<br>workload.       20       0.00       Training         Reading       Read the required<br>material for the class and<br>other secondary material<br>necessary for the<br>preparation of       0.00       0.00                                                                                                    |                                                                                                    |            |         |             |                                                                         |
| Objectives       Total hours<br>per term per<br>responsibility       per term per<br>responsibility<br>(Revised)       Comments         Meeting(s) with Course<br>Supervisor       Image: Comments       Image: Comments       Image: Comments         Training, establish<br>guidelines and marking<br>policies; discuss the<br>conferences, as well as<br>other concerns or<br>difficulties with<br>workload.       20       0.00       Image: Comments         Reading       Read the required<br>material for the class and<br>other secondary material<br>necessary for the<br>preparation of       0.00       0.00       0.00                                                                                                    |                                                                                                    |            |         |             |                                                                         |
| Objectives       Total hours<br>per term per<br>responsibility       per term per<br>responsibility<br>(Revised)       Comments         Meeting(s) with Course<br>Supervisor       Image: Comments       Image: Comments       Image: Comments         Training, establish<br>guidelines and marking<br>policies; discuss the<br>topics or material for<br>conferences, as well as<br>other concerns or<br>difficulties with<br>workload.       20       0.00       Image: Comments         Reading       Read the required<br>material for the class and<br>other secondary material<br>necessary for the<br>preparation of       0.00       0.00       0.00                                                                                                    |                                                                                                    |            |         | Total ho    | urs                                                                     |
| responsibility       responsibility         Meeting(s) with Course<br>Supervisor       Image: Constraint of the course of the course of the course of the course of the concerns or difficulties with workload.       Image: Constraint of the course of the course of the course of the concerns or difficulties with workload.         Reading       Read the required material for the class and other secondary material necessary for the 0.00 0.00 0.00 preparation of                                                                                                    | Objectives                                                                                                    |            |         | per term    | per Commonte                                                            |
| Meeting(s) with Course<br>Supervisor       Training, establish<br>guidelines and marking<br>policies; discuss the 20 0.00         policies; discuss the 20 0.00       0.00         topics or material for<br>conferences, as well as<br>other concerns or<br>difficulties with<br>workload.       0.00         Reading       Read the required<br>material for the class and<br>other secondary material<br>necessary for the 0.00 0.00                                                                                                    |                                                                                                    |            |         |             | bility                                                                  |
| Supervisor     Training       Training, establish     guidelines and marking       policies; discuss the     20     0.00       topics or material for     conferences, as well as       other concerns or     difficulties with       workload.     Preading       Read the required     0.00       material for the class and     0.00       other secondary material     0.00       necessary for the     0.00       offer secondary material     0.00                                                                                                    |                                                                                                    |            |         |             |                                                                         |
| Training, establish<br>guidelines and marking<br>policies; discuss the 20 0.00<br>topics or material for<br>conferences, as well as<br>other concerns or<br>difficulties with<br>workload.<br>Reading<br>Read the required<br>material for the class and<br>other secondary material<br>necessary for the 0.00 0.00<br>preparation of                                                                                                    |                                                                                                    | se         |         |             | Training                                                                |
| guidelines and marking<br>policies; discuss the 20 0.00<br>topics or material for<br>conferences, as well as<br>other concerns or<br>difficulties with<br>workload.<br>Read the required<br>material for the class and<br>other secondary material<br>necessary for the 0.00 0.00<br>preparation of                                                                                                    |                                                                                                    |            |         |             |                                                                         |
| topics or material for<br>conferences, as well as<br>other concerns or<br>difficulties with<br>workload.<br>Read the required<br>material for the class and<br>other secondary material<br>necessary for the 0.00 0.00<br>preparation of                                                                                                    |                                                                                                    | 9          |         |             |                                                                         |
| conferences, as well as<br>other concerns or<br>difficulties with<br>workload.<br>Reading<br>Read the required<br>material for the class and<br>other secondary material<br>necessary for the 0.00 0.00<br>preparation of                                                                                                    | policies; discuss the                                                                                                    |            |         | 0.00        |                                                                         |
| other concerns or<br>difficulties with<br>workload.<br>Reading<br>Read the required<br>material for the class and<br>other secondary material<br>necessary for the 0.00 0.00<br>preparation of                                                                                                    |                                                                                                    |            |         |             |                                                                         |
| workload.  Reading  Read the required material for the class and other secondary material necessary for the 0.00 0.00 preparation of                                                                                                    | <ul> <li>And the standard set of the standard standard stand<br/>standard standard standard standard standard standard standard standard standard standard standard standard stand<br/>standard standard standard standard standard standard standard standard standard standard standard standard stand<br/>standard standard standard standard standard standard standard standard standard standard standard standard stand<br/>standard standard standard standard standard standard standard standard standard standard standard standard st<br/>standard standard standard standard standard standard standard standard standard standard standard standard st<br/>standard standard standard standard standard standard standard standard standard standard standard standard st<br/>standard standard standard standard standard standard standard standard standard standard standard standard st<br/>standard standard standard standard standard standard standard standard standard standard standard standard st<br/>standard standard standard standard standard standard standard standard standard standard standard standard standard standard standard standard standard standard standard stand<br/>standard standard standard standard standard standard standard standard standard standard standard standard stand<br/>standard standard standard standard standard standard standard standard standard standard standard standard stand<br/>standard standard standard standard standard standard standard stan</li></ul> |            |         |             |                                                                         |
| Reading<br>Read the required<br>material for the class and<br>other secondary material<br>necessary for the 0.00 0.00<br>preparation of                                                                                                    |                                                                                                    |            |         |             |                                                                         |
| Read the required<br>material for the class and<br>other secondary material<br>necessary for the 0.00 0.00<br>preparation of                                                                                                    | workload.                                                                                                    |            |         |             |                                                                         |
| Read the required<br>material for the class and<br>other secondary material<br>necessary for the 0.00 0.00<br>preparation of                                                                                                    | Reading                                                                                                    |            |         |             |                                                                         |
| material for the class and<br>other secondary material<br>necessary for the 0.00 0.00<br>preparation of                                                                                                    |                                                                                                    |            |         |             |                                                                         |
| other secondary material<br>necessary for the 0.00 0.00<br>preparation of                                                                                                    |                                                                                                    |            |         |             |                                                                         |
| necessary for the 0.00 0.00<br>preparation of                                                                                                    |                                                                                                    |            |         |             |                                                                         |
|                                                                                                    |                                                                                                    |            |         | 0.00        |                                                                         |
|                                                                                                    | preparation of                                                                                                    |            |         |             |                                                                         |
| conferences and class<br>discussions                                                                                                    |                                                                                                    |            |         |             |                                                                         |
|                                                                                                    |                                                                                                    |            |         |             |                                                                         |
|                                                                                                    |                                                                                                    |            |         |             |                                                                         |

You must specify the contract start date and end date – these limit the period that the students are expected to be working on this contract.

Please note that the system defaults the dates to the **start** and **end date of classes**; **final exam dates are not included** and therefore, must be reflected in the workload form as required.

| Name of Course Supervisor: Ch  | January 2019 |        |    |    |    |    |      |      | hen, Yu-Ping                                 |  |
|--------------------------------|--------------|--------|----|----|----|----|------|------|----------------------------------------------|--|
| tame of course supervisor.     |              |        |    |    |    |    |      |      | alen, ru-ring                                |  |
| Email ingrid.chadwick@concor   |              | S      | M  | т  | w  | T  | F    | S    | .ca/yu-ping.chen@concordia.ca Telephone 2    |  |
|                                | 1            | 30     | 31 | 1  | 2  | 3  | 4    | 5    |                                              |  |
| Name of Teaching Assistant GH  | 2            | б      | 7  | 8  | 9  | 10 | 11   | 12   |                                              |  |
| Concordia Status (indicate deg | 3            | 13     | 14 | 15 | 16 | 17 | 18   | 19   | udy Plan – Graduate Professional Skills 2014 |  |
| mployee/Student ID             | 4            | 20     | 21 | 22 | 23 | 24 | 25   | 26   |                                              |  |
|                                | 5            | 27     | 28 | 29 | 30 | 31 | 7    | 2    |                                              |  |
| Email ghada.al-araj@concordi   | Ď.           | 3      | 4  | 5  | б  | 7  | 8    | 9    |                                              |  |
| Proposed Contract Start Date:  | 201          | 9/01/0 | 07 |    | -  | 1  | Prop | osec | Contract End Date: 2019/04/13                |  |

iii. The **contract dates** as well as the **total hours** will be the same on the contract issued for the workload form being prepared.

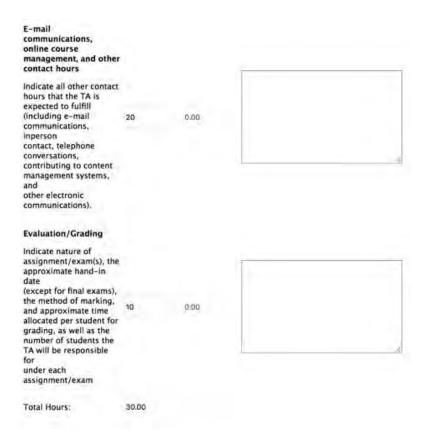

iv. Once the workload form is ready, click on "Save Workload Form"; the workload form will remain at the "Pending" status in the system until it is recommended.

#### Note:

- As long as the workload form is at the "Pending" status, changes can be made on the form.
- Click on "Save Workload Form" every time you make changes to the pending form.
- To cancel a pending workload form, see point 4 below.

| ACKNOWLEDGED:          |   |
|------------------------|---|
| Chair of Department    |   |
| Date                   | - |
| Course Supervisor:     |   |
| Date                   |   |
| Teaching Assistant     |   |
| Date                   |   |
|                        |   |
| REVISION OF OBJECTIVES |   |
| Chair of Department    |   |
| Date                   |   |
| Follow Relation        |   |
| Course Supervisor:     |   |
| Date:                  |   |
| stronganyterm          |   |
| Date                   |   |

- v. The workload form is now saved; the "Recommend Workload Form" button appears on the left side.
  - Click on "Recommend Workload Form": no more changes can be done; however, the form is still a draft and can be cancelled and redone in the system.
  - > To cancel a recommended workload form, see point 5 below.

| Recommend Workload Form | Save Workload Form |
|-------------------------|--------------------|
| Date:                   |                    |
| Teaching Assistant:     |                    |
| Date:                   |                    |
| Course Supervisor:      |                    |
| Date:                   |                    |
| Chair of Department:    |                    |

## 4) <u>Cancelling a "Pending" workload form:</u>

- i. Go to Courses TRAC (TA Workload form)
- ii. Check the "Pending" status
- iii. Click on "Search" you will get a list of all the pending workload forms
- iv. Click on the red x to delete the workload form

|                  | m View TA 9 | Workland Form                         |                                      |                         |                 |         |
|------------------|-------------|---------------------------------------|--------------------------------------|-------------------------|-----------------|---------|
| Academic Year:   | 2018 - 2019 | Session                               | n: F-F/W-W 📴                         |                         |                 |         |
| Faculty          | 1 E         | Departmen                             |                                      |                         |                 |         |
| urse Name/Number |             | Course Title                          |                                      |                         |                 |         |
| Student Name     |             | Position Title                        |                                      |                         |                 |         |
| Status           | TA Declined | Recommended<br>Chair Acknowledged (Fi | Supervisor Aci<br>nalized5 Cancelled | enowledged TA Accepted  |                 |         |
|                  |             |                                       |                                      |                         |                 |         |
| _                |             | Course                                | TA Applaant                          | 144                     | Position Tile   | 🧟 Rates |
| -                |             | Gume                                  | TA Applaant                          | 764                     | Practice: Title |         |
|                  |             | Courses<br>IATH 201 /2- A             | TA Applacet<br>AbAnsi, Dinasa        | ELEMENTARY<br>FUNCTIONS | Paster File     |         |
| **               |             |                                       |                                      | ELEMENTARY              | Passion Taky    | K.      |

## 5) Cancelling a "Recommended" workload form:

- i. Go to Courses TRAC (TA Workload form)
- ii. Uncheck the "Pending" status and check the "Recommended" status
- iii. Click on "Search" you will get a list of all the recommended workload forms
- iv. Click on the red x to delete the workload form

|                       | J View TA              | Worldoad Form           |                |                           |             |                      |
|-----------------------|------------------------|-------------------------|----------------|---------------------------|-------------|----------------------|
| Academic Year:        | 2018 - 2019            | Sess                    | ion: F-F/W-W 📘 |                           |             |                      |
| Faculty               |                        | Departm                 | sent           |                           |             |                      |
| ourse Name/Number:    |                        | Course T                | itle:          |                           |             |                      |
| Student Name:         |                        | Position T              | īde:           |                           |             |                      |
| Status:               | Pending<br>TA Declined | Recommended             |                | knowledged TA Accepted    | đ           |                      |
| Sourch                |                        |                         |                |                           |             |                      |
| Summinger Batch Ack   | mound by Call          | acted TA Workidad Forms | Survey or Band | Acknowledge All TA Worklo | and Element |                      |
|                       |                        |                         |                |                           |             |                      |
|                       | a na saga san          |                         |                |                           |             |                      |
| duper y an ideal inco |                        |                         |                |                           |             |                      |
|                       |                        |                         |                |                           |             |                      |
|                       |                        |                         |                |                           |             |                      |
|                       |                        |                         |                |                           |             |                      |
|                       |                        |                         |                |                           |             | 😰 Rot                |
|                       |                        | Docina                  | TA Applicant   |                           | Postor File | 😰 Rot<br>Lant Status |
| • *                   |                        |                         |                |                           |             |                      |

### 6) Signing the workload forms:

- i. Go to "View TA Workload Form"
- ii. The forms must be recommended in the system.
- iii. The "Recommended" status must be checked no other status should be checked at the same time.

| Academic Year:     | 2018 - 2019 | Session: F                  | -F/W-W               |                 |
|--------------------|-------------|-----------------------------|----------------------|-----------------|
| Faculty            |             | Department                  |                      | 8               |
| ourse Name/Number: |             | Course Title:               |                      |                 |
| Student Name:      |             | Position Title:             |                      |                 |
|                    | Pending     | Recommended                 | Supervisor Acknowled | ged TA Accepted |
| Status:            | TA Declined | Chair Acknowledged (Finaliz | ed) Cancelled        |                 |

- iv. Click on "Search", the two sign buttons appear as sown below:
  - To sign ALL workload forms that are still at the "Recommended" stage: click on "Professor Batch Sign All TA Workload Forms"
  - To sign a selected number of workload forms that are still at the "Recommended" stage: select the workload forms that need to be signed and click on "Professor Batch Sign Selected TA Workload Forms"

| Academic Year:      | 2018 - 2019            |                                               |                           | Session:     | F-F/W-W         |        |
|---------------------|------------------------|-----------------------------------------------|---------------------------|--------------|-----------------|--------|
| Faculty             | All Faculties          |                                               | D D                       | epartment    | All Departments | <br>ľ, |
| Course Name/Number: |                        |                                               | Co                        | urse Title:  |                 |        |
| Student Name:       |                        |                                               | Pos                       | ition Title: |                 |        |
| Status:             | Pending<br>TA Declined | Recommended<br>Chair Acknowledged (Finalized) | Supervisor A<br>Cancelled | Acknowledge  | ed TA Accepted  |        |
| Search              |                        |                                               |                           |              |                 |        |

When you click the "Batch Sign..." buttons, the workload form will appear. You may then review and sign it by clicking on the "Sign" button at the bottom of the document. Should the workload form fail to appear, your browser is likely blocking pop-ups from FRIS. You will need to enable your browser to open pop-ups in order to complete and sign the workload form.

**NOTE:** when the workload form is signed by the professor/supervisor, the system sends an email to:

The Academic Unit Heads: notifying them that the workload forms are ready for their signatures – Academic Unit Heads view the form in FRIS.

**NOTE:** when the workload form is signed by the Academic Unit Heads, the system sends an email to:

- The students: notifying them that the workload forms are ready for their signatures – students view the form on their students' portals.
- 7) Once the workload form is signed by the students and the academic unit heads, an email is sent to the departments' FRIS users to notify them to issue the contracts in the system.

\*FRIS users: staff members that work on the TA modules in FRIS.

8) Cancelling a signed workload form: please send an email to your Dean's office to request the cancellation of a signed workload form. A reason for cancellation is also required.

Please ensure to notify the concerned students about this cancellation.

### How to Fix IE Browser Compatibility

- 1. Open an IE web page.
- 2. On the top bar, go to "Tools" and click on "Compatibility View Settings".

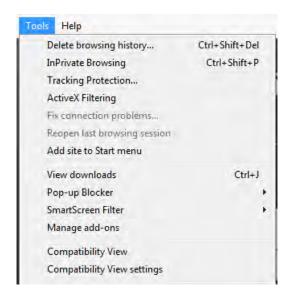

3. Enter "Concordia.ca" in the "Add this website" white box, click on "Add" then "Close".

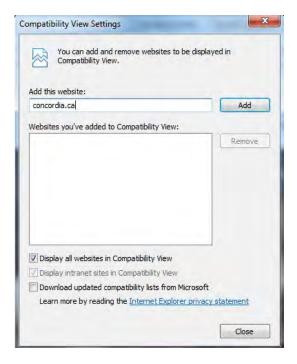

4. The problem will be resolved and you may log in to FRIS again and access the courses.